**HELLO.TRSTRS= ZPARTRS Z390 PROGRAM ANALYSIS REPORT TRACE SOURCE V1.5.01b 10/28/09 TRS= SYSPARM=zcobol\demo\HELLO+notime+detail TRS= PARM(1)=zcobol\demo\HELLO TRS= PARM(2)=notime TRS= PARM(3)=detail TRS= CURRENT DATE=10/28/09 TIME=12.50 MSG=HELLO EZ390 START USING z390 V1.5.01b ON J2SE 1.6.0\_16 10/28/09 MSG= CDE LOAD=800FFE40 LEN=000001C0 NAME=zcobol\demo\HELLO.390 TRS= DEFAULT INCLUDE(HELLO) TRS= SCANNING zcobol\demo\HELLO.LST LOAD=00FFE40 TRS= INCLUDING zcobol\demo\HELLO.PRN LOAD=00FFE40 TRS= LOADED SOURCE FROM PRN CBL=3 ECC=0 ASM=50 ECA=0 800FFE40 0 90ECD00C STM RE=00002018 RC=F4F4F4F4 S2(0000210C)=00000000 HELLO 000000 HELLO STM 14,12,12+4\*(14-14)(13) 800FFE44 0 A7850014 BRAS R8=F4F4F4F4 S2(000FFE6C)=410080A0 LA HELLO 000004 BRAS ZC\_R8,ZC\_LOAD 800FFE6C 0 410080A0 LA R0=800FFE40 S2(000FFEE8) HELLO 00002C ZC\_LOAD LA 0,=CL8'ZC390LIB' 800FFE70 0 1BFF SR RF=800FFE40 RF=800FFE40 HELLO 000030 SR 15,15 USE DEFAULT SYS390 SEARCH 800FFE72 0 0A08 SVC I1=08 LOAD R1=PARMS R0=PGM(ZC390LIB) HELLO 000032 SVC 8 LOAD R0=A(NAME) R15=DDNAME/DSNAME ADDR OR 0 MSG= CDE LOAD=800FD198 LEN=00002C80 NAME=linklib\ZC390LIB.390 TRS= SCANNING linklib\ZC390LIB.LST LOAD=00FD198 TRS= EXCLUDING ZCOBOL\Z390\ZC390LIB.PRN LOAD=00FD198 TRS= EXCLUDING ZCOBOL\Z390\ZC390NUC.PRN LOAD=00FD430 TRS= EXCLUDING ZCOBOL\Z390\ABORT.PRN LOAD=00FE208 TRS= EXCLUDING ZCOBOL\Z390\ACCEPT.PRN LOAD=00FE520 TRS= EXCLUDING ZCOBOL\Z390\DISPLAY.PRN LOAD=00FE920 TRS= EXCLUDING ZCOBOL\Z390\INSPECT.PRN LOAD=00FF360 TRS= EXCLUDING linklib\CVTTOHEX.PRN LOAD=00FFB88 800FFE74 0 12FF LTR RF=00000000 RF=00000000 HELLO 000034 LTR ZC\_R15,ZC\_R15 800FFE76 0 A7840013 BRE S2(000FFE9C)=1890 LR HELLO 000036 JZ ZC\_LOAD\_OK 800FFE9C 0 1890 LR R9=F4F4F4F4 R0=800FD198**

```
Page 1
```
**HELLO.TRS**

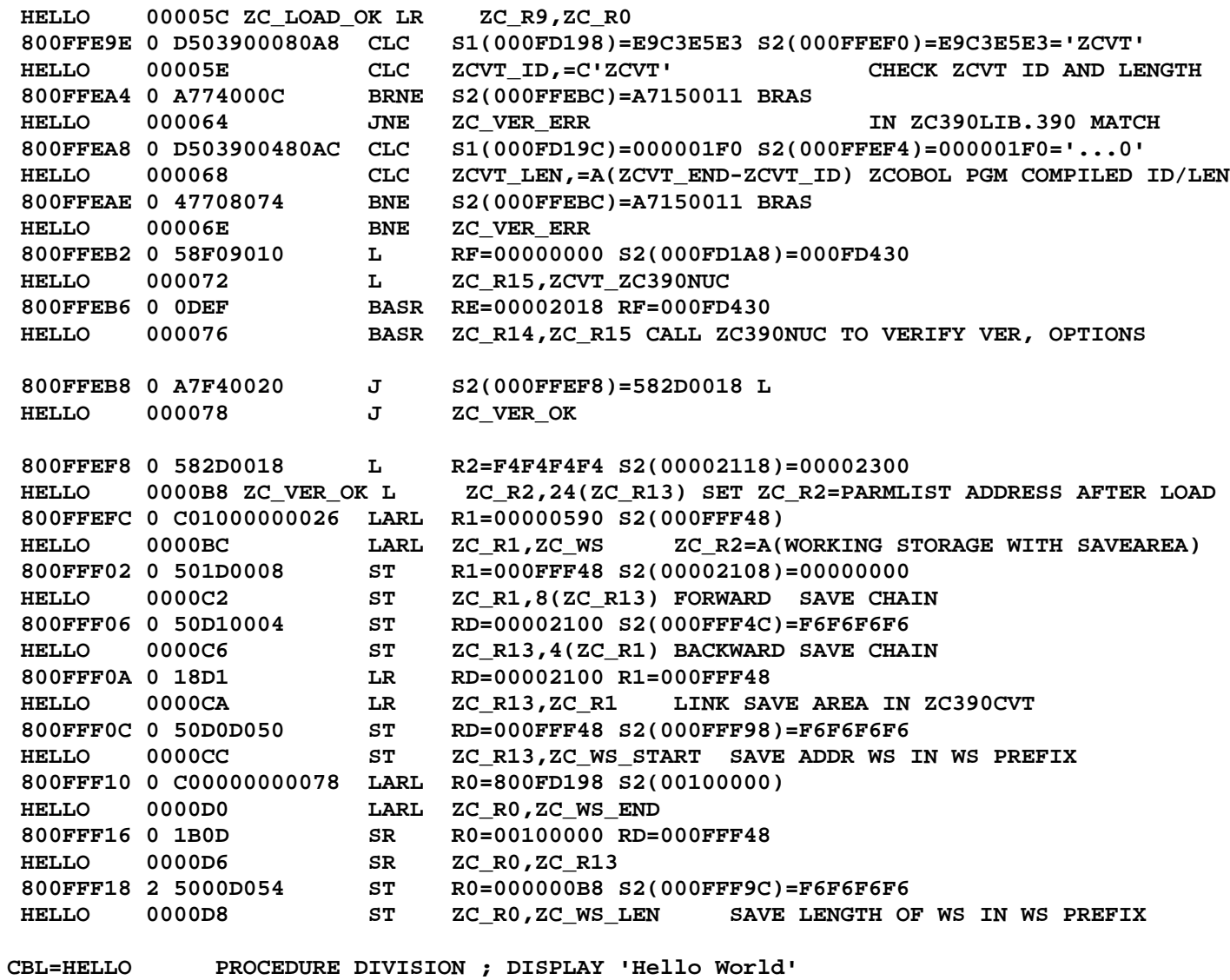

 **800FFF1C 2 A715000A BRAS R1=000FFF48 S2(000FFF30)=0A23 SVC**

**Page 2**

## **HELLO.TRS**

 **HELLO 0000DC HELLO BRAS 1,\*+(WTO#0060\_EOT-\*+1)/2\*2**

 **800FFF30 2 0A23 SVC I1=23 WTO R1=ADDR(AL2(LEN),AL2(FLAGS),C'MSG') HELLO 0000F0 SVC 35**

**MSG=Hello World**

**CBL=HELLO 5 000500 STOP RUN**

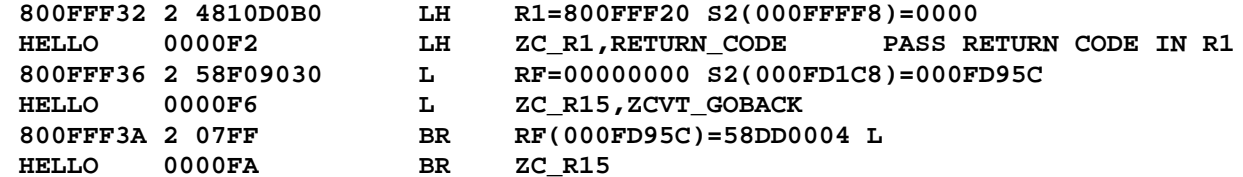

**MSG=HELLO EZ390 ENDED RC= 0 SEC= 0 MEM(MB)= 17 IO=181 INS=40 TRS= INPUT FILES LST=2 PRN INC=1 PRN EXC=7 TRS= INPUT RECORDS TRE=56 LST=126 PRN=588 TRS= LOADED SOURCE CBL=3 ECC=0 ASM=50 ECA=0 TRS= SKIPPED RECORDS ASM=0 MSG=0TRS= OUTPUT RECORDS CBL=2 ECC=0 ASM=29 ECA=0TRS= OUTPUT RECORDS ERR=0 MSG=16 TRS=100 TRS= TOTAL MNOTE ERRORS=0 MAX RETURN CODE=0**